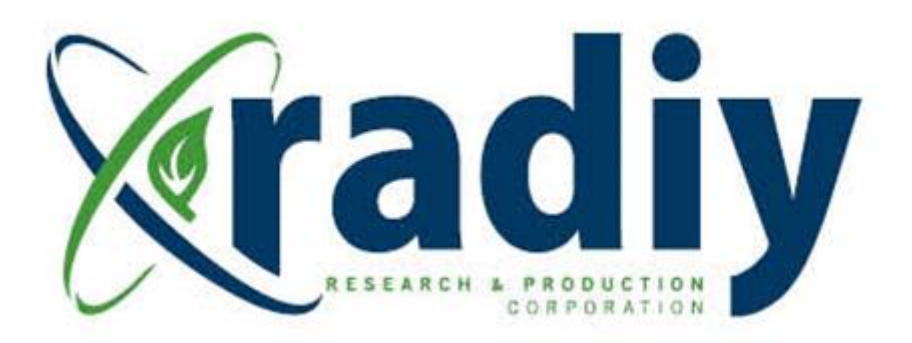

# **FSC Tuning User Manual**

## **RadICS**

(Radiy FSC — FPGA-based Safety Controller)

**Document D11.9**

Version V5, Revision R3 April 2024

#### CONFIDENTIAL INFORMATION

#### <span id="page-1-0"></span>**Contents**

![](_page_1_Picture_19.jpeg)

![](_page_2_Picture_237.jpeg)

### **Figures**

![](_page_2_Picture_238.jpeg)

![](_page_3_Picture_178.jpeg)

#### **Tables**

![](_page_3_Picture_179.jpeg)